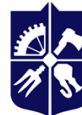

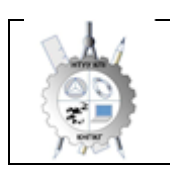

**Кафедра нарисної геометрії, інженерної та комп'ютерної графіки**

# **ІНЖЕНЕРНА ГРАФІКА**

# **Робоча програма навчальної дисципліни (Силабус)**

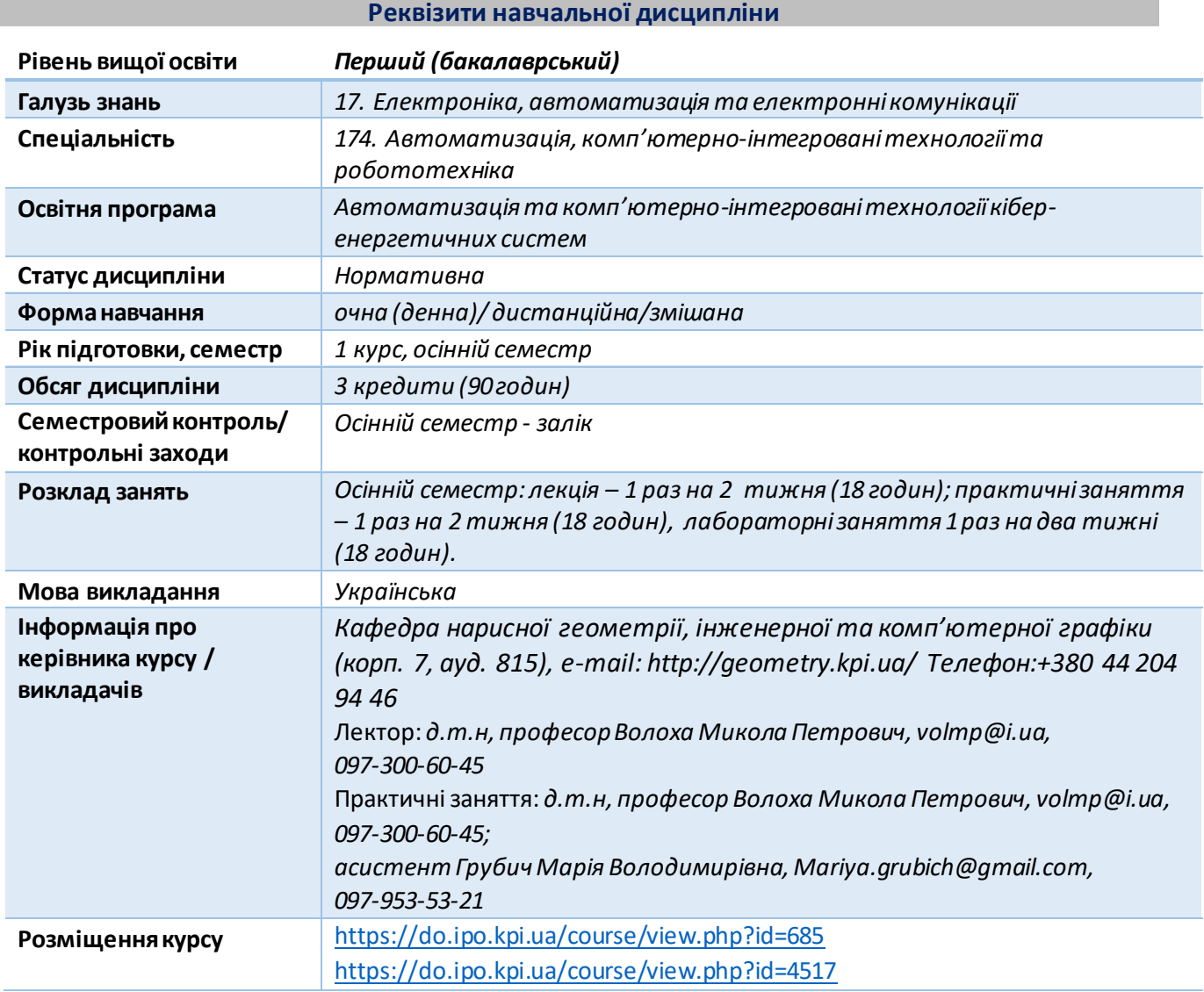

#### **Програма навчальної дисципліни**

#### **1. Опис навчальної дисципліни, її мета, предмет вивчання та результати навчання**

*Основною метою викладання дисципліни «Інженерна графіка» є формування у студентів компетентностей системи базових знань з основних розділів курсу, отримання досвіду роботи та застосування методів геометричного моделювання просторових форм, створення та оформлення проектно-конструкторської документації із застосуванням вимог стандартів.* 

*Силабус побудований таким чином, що для виконання кожного наступного завдання студентам необхідно застосовувати навички та знання, отримані у попередньому. Особлива увага приділяється принципу заохочення студентів до активного навчання. Цьому сприяє організація самостійної роботи студентів за допомогою комплексів методичних матеріалів,* 

*викладених на платформі дистанційного навчання Сікорський, включно з презентаціями лекційного матеріалу та відеоуроками за розв'язком найбільш важливих задач кожної з тем дисципліни, які є ефективними при організації дистанційного навчання. При цьому студенти мають виконувати практичні завдання, які дозволять в подальшому вирішувати реальні завдання у професійній діяльності. Під час навчання застосовуються:*

- *стратегії активного і колективного навчання;*
- *особистністно-орієнтовані розвиваючі технології, засновані на активних формах і методах навчання (командна робота (team-based learning), самостійної роботи та самостійного вивчення окремих тем дисципліни).*

*В результаті вивчення дисципліни «Інженерна графіка» студенти отримують такі компетентності:*

#### *загальні:*

- *ЗК 1 Здатність застосовувати знання у практичних ситуаціях*
- *ЗК 2 Здатність спілкуватися державною мовою як усно, так і письмово*
- *ЗК 5 Здатність до пошуку, опрацювання та аналізу інформації з різних джерел*
- *ЗК 6 Навички здійснення безпечної діяльності*
- *ЗК 7 Прагнення до збереження навколишнього середовища*
- *ЗК 8 Здатність працювати в команді*
- *ЗК9 Здатність реалізувати свої права і обов'язки як члена суспільства, усвідомлювати цінності громадянського (вільного демократичного) суспільства та необхідність його сталого розвитку, верховенства права, прав і свобод людини і громадянина в Україні*
- *ЗК10 Здатність зберігати та примножувати моральні, культурні, наукові цінності і досягнення суспільства на основі розуміння історії та закономірностей розвитку предметної області, її місця у загальній системі знань про природу і суспільство та у розвитку суспільства, техніки і технологій, використовувати*

*різні види та форми рухової активності для активного відпочинку та ведення здорового способу життя* 

## *фахові:*

- *ФК8 Здатність проектування систем автоматизації з врахуванням вимог відповідних нормативно-правових документів та міжнародних стандартів*
- *ФК10 Здатність враховувати соціальні, екологічні, етичні, економічні аспекти, вимоги охорони праці, виробничої санітарії і пожежної безпеки під час формування технічних рішень*
- *ФК17 Здатність опановувати наукову і технічну літературу, наукові періодичні видання і спілкуватися в професійній царині іноземною мовою*

#### *програмні результати навчання:*

- *ПРН11 Вміти виконувати роботи з проектування систем автоматизації, знати зміст і правила оформлення проектних матеріалів, склад проектної документації та послідовність виконання проектних робіт з врахуванням вимог відповідних нормативно-правових документів та міжнародних стандартів*
- *ПРН13 Вміти враховувати соціальні, екологічні, етичні, економічні аспекти, вимоги охорони праці, виробничої санітарії і пожежної безпеки під час формування технічних рішень. Вміти використовувати різні види та форми рухової активності для активного відпочинку та ведення здорового способу життя*

*ПРН14 Вміти використовувати у виробничій і соціальній діяльності фундаментальні поняття і категорії державотворення для обґрунтування власних світоглядних позицій та політичних переконань з урахуванням процесів соціально-політичної історії України, правових засад та етичних норм*

*Зазначені вище компетентності та програмні результати навчання дисципліни «Інженерна графіка» забезпечуються завдяки знанням студентів:*

- *основ нарисної геометрії і інженерної графіки;*
- *основ геометричного моделювання просторових форм на площині;*
- *методики розроблення проектно-конструкторської документації згідно вимог стандартів.*

## **2. Пререквізити та постреквізити дисципліни (місце в структурно-логічній схемі навчання за відповідною освітньою програмою)**

*Дисципліна закладає основи для вивчення інших дисциплін: інформаційних технологій; вищої математики; курсового і дипломного проектування, ін., а також з дисциплін, які передбачають вміння створювати і оформляти традиційні проекційні та електронні кресленики виробів за допомогою сучасних САПР, геометричного та комп'ютерного 3D моделювання об'єктів теплоенергетичного обладнання з циклу дисциплін професійно-практичної підготовки студентів, які навчаються на старших курсах.*

## **3. Зміст навчальної дисципліни Інженерна графіка.**

#### **Кредитний модуль 1. Інженерна графіка.**

#### **Розділ 1. Проекціювання площини та поверхні**.

Тема 1.1. **Вступ**. **Проекціювання точки.** Предмет і задачі курсу, його місце в комплексі дисциплін з інженерної підготовки бакалаврів і магістрів в теплоенергетиці. Методи проекціювання. Центральне і паралельне проекціювання. Проекціювання точки. Комплексне кресленик точки. Способи побудови третьої проекції точки. Положення точок відносно площин проекцій. Пряма і обернена задачі.

Тема 1.2. **Проекціювання прямої лінії. Метод заміни площин проєкцій***.* Задання прямої на епюрі. Прямі особливого положення : рівня і проекціюючі. Пряма загального положення. Належність точки до прямої. Поділ відрізка прямої у заданому відношенні . Метод заміни площин проекцій. Основні задачі методу заміни площин проекцій на прикладі відрізка прямої загального положення. Взаємне положення двох прямих.

Тема 1.3. **Проекціювання площини***.* Задання площини на епюрі. Площини особливого положення: рівня і проекціюючі. Слід-проекція площини особливого положення. Площини загального положення. Належність прямої і точки площині. Визначення натуральної величини плоскої фігури. Паралельність площин. Перетин площин особливого положення. Перетин площин загального і особливого положення. Криві лінії. Проекціювання кола.

Тема 1.4. **Поверхні.** Способи задання поверхонь, їх визначення, класифікація. Лінійчасті поверхні, які розгортаються і не розгортаються. Поверхні обертання. Побудова точок і ліній на поверхні, умови їх належності поверхні.

## Тема 1.5. **Аксонометричні проекції.**

Загальні відомості з аксонометрії. Коефіцієнти спотворення. Класифікація. Побудова прямокутних аксонометрічних проекцій.

# **Розділ 2**. **Побудова лінії перетину площини з поверхнями**.

Тема 2.1. **Перетин поверхонь площиною**. Загальна методика перетину поверхонь площиною. Побудова лінії (фігури) перетину поверхонь другого порядку площинами особливого положення. Визначення натуральної величини фігури перетину.

Тема 2.2. **Розгортки технічних поверхонь**

Поняття розгортки. Основні способи утворення розгорток. Побудова розгорток поверхонь циліндра та конуса. Умовні розгортки поверхонь, які не розгортуються (сфери, коноїди, ін.). Геодезична лінія та її побудова. Приклади побудови розгорток у виробництві та техніці.

# Тема 2.3. **Побудова одинарного та подвійного проникання**

Одинарне та подвійне проникання. Загальна методика розв'язку задач на одинарне та подвійне проникання поверхонь симетричними і несиметричними горизонтальними «вікнами».

# **Розділ 3. Побудова лінії перетину поверхонь складних технічних форм**

# Тема 3.1. **Перетин поверхонь.**

Класифікація можливих випадків. Загальний алгоритм побудови точок лінії перетину. Окремі випадки перетину поверхонь, використання посередників - площин окремого положення. Метод сферичних посередників. Теорема Монжа. Окремі випадки . Висновки.

# **Розділ 4. Види та правила оформлення технічних креслеників.**

# Тема 4.1. **Система стандартів ЄСКД - основні положення.**

Формати. Масштаби. Лінії. Шрифти. Геометричне креслення. Спряження геометричних елементів. Основні вимоги до нанесення розмірів на кресленику.

# Тема 4.2. **Проекційне креслення**.

Основні зображення. Види, розрізи, перерізи.. Класифікація розрізів. Прості розрізи: горизонтальні, вертикальні, похилі. Складні розрізи: східчасті, ламані та комбіновані. Особливості їх виконання. Основні положення стандарту ГОСТ 2.305-68: Нанесення розмірів.

# Тема 4.3. **Ескізи і робочі кресленики деталей.**

Нарізь. Класифікація нарізей. Зображення та позначення нарізі на кресленику. Деталь з наріззю. Шорсткість поверхні деталі. Параметри шорсткості поверхні. Умовності позначення шорсткості на креслениках. Деталь типу «Вал».

# **4. Навчальні матеріали та ресурси**

# *Основна література*

- 1. Ванін В.В, Перевертун В.В, Надкернична Т.М. та ін. Інженерна та комп′ютерна графіка. К.: Вид. гр. BHV, 2009. — 400 с.
- 2. Інженерна графіка: підручник для студентів вищих закладів освіти І ІІ рівнів акредитації/ В.Є. Михайленко, В.В. Ванін, С.М. Ковальов; За ред. В.Є. Михайленка. -Львів: Піча Ю.В.; К.: Каравела; Львів: Новий світ - 2000. – 284 с.
- 3. Ванін В.В.,Бліок А.В., Гнітецька Г.О. Оформлення конструкторської документації: Навч. посіб. 3-є вид.- К.: Каравела, 2012.-200 с. http://geometry.kpi.ua/files/Vanin Gniteckaja kd1 2.pdf
- 4. В.В. Ванін, Н.В. Білицька, О.Г. Гетьман, Н.В. Міхлевська. [Нарисна геометрія та інженерна](http://ng-kg.kpi.ua/files/Literature/Vanin_Bilytska_Getman_2020.pdf)  [графіка. Навчальні завдання для програмованого навчання. Навчальний посібник для](http://ng-kg.kpi.ua/files/Literature/Vanin_Bilytska_Getman_2020.pdf)  [студентів немеханічних спеціальностей.—](http://ng-kg.kpi.ua/files/Literature/Vanin_Bilytska_Getman_2020.pdf) К.: НТУУ "КПІ", 2020. — 69 с.

# *Додаткова література*

- 5. Михайленко В.Є., Ванін В.В., Ковальов С.М. Інженерна та комп'ютерна графіка. К.: Каравела, 2012. — 363 с.
- 6. Хаскін А.М. Креслення. К.: Вища шк., 1985. 440 с.
- 7. ІНЖЕНЕРНА ГРАФІКА. Розділ: Нарисна геометрія. Курс лекцій для дистанційного режиму навчання [Електронний ресурс]: навч. посіб. для студ. спеціальностей 142 «Енергетичне машинобудування», 143 «Атомна енергетика», 144 «Теплоенергетика» /Н.В. Білицька, О.Г. Гетьман; КПІ ім. Ігоря Сікорського. ̶ Електронні текстові дані (1 файл: 39,6 Мбайт). – Київ : КПІ ім. Ігоря Сікорського, 2021. – 171 с. <https://ela.kpi.ua/handle/123456789/39819>
- 8. ІНЖЕНЕРНА ГРАФІКА. Розділ: Проекційне креслення Курс лекцій для дистанційного режиму навчання [Електронний ресурс]: навч. посіб. для студ. спеціальностей 142 «Енергетичне машинобудування», 143 «Атомна енергетика», 144 «Теплоенергетика», спеціалізації «Теплофізика» /Н.В. Білицька, О.Г. Гетьман; КПІ ім. Ігоря Сікорського. ̶ Електронні текстові дані (1 файл: 13,6 Мбайт). – Київ: КПІ ім. Ігоря Сікорського, 2021. – 72 с.<https://ela.kpi.ua/handle/123456789/39822>
- 9. ІНЖЕНЕРНА ГРАФІКА. Розділ: Машинобудівне креслення. Курс лекцій для дистанційного режиму навчання [Електронний ресурс]: навч. посіб. для студ. спеціальностей 142 «Енергетичне машинобудування», 143 «Атомна енергетика», 144 «Теплоенергетика» /Н.В. Білицька, О.Г. Гетьман; КПІ ім. Ігоря Сікорського. ̶ Електронні текстові дані (1 файл: 19,7 Мбайт). – Київ : КПІ ім. Ігоря Сікорського, 2021. – 95с. <https://ela.kpi.ua/handle/123456789/39823>

*Уся зазначена література є в достатньому обсязі в бібліотеці НТУУ «КПІ».*

# *Інформаційний ресурс*

- 10. Комплекс методичних матеріалів. Навчальна платформа дистанційного навчання «Сікорський» : [https://do.ipo.kpi.ua/course/view.php?id=685.](https://do.ipo.kpi.ua/course/view.php?id=685)
- 11. Комплекс методичних матеріалів. Навчальна платформа дистанційного навчання «Сікорський»: [https://do.ipo.kpi.ua/course/view.php?id=4517.](https://do.ipo.kpi.ua/course/view.php?id=4517)
- 12. Бібліотека *[ftp://77.47.180.135/.](ftp://77.47.180.135/)*
- 13. Методична документація сайту кафедри сторінка [Навчальна та методична література](http://ng-kg.kpi.ua/index.php?option=com_content&view=article&id=619&Itemid=32)*: [http://ng-kg.kpi.ua/index.php?option=com\\_content&view=article&id=37:2010-06-05-04-40-](http://ng-kg.kpi.ua/index.php?option=com_content&view=article&id=37:2010-06-05-04-40-02&catid=71:narisnauch1&Itemid=13) [02&catid=71:narisnauch1&Itemid=13](http://ng-kg.kpi.ua/index.php?option=com_content&view=article&id=37:2010-06-05-04-40-02&catid=71:narisnauch1&Itemid=13)*

## **Навчальний контент**

## **5. Методика опанування навчальної дисципліни (освітнього компонента)**

*Програмою навчальної дисципліни передбачено проведення лекцій та практичних занять. Методичною підтримкою вивчення курсу є використання інформаційного ресурсу, на якому представлено методичний комплекс матеріалів: лекційний курс з презентаціями кожної лекції та посиланням на відповідні розділи підручників; відеоуроки по розв'язку найбільш важливих задач кожної теми, варіанти завдань по темам курсу та методичні вказівки щодо їх виконання, розміщених на Навчальній платформі «Сікорський». У разі організації навчання у дистанційному режимі усі ці матеріали можуть бути використані при проведенні лекційних, практичних занять на платформі ZOOM та Ін., а також бути доступними при організації самостійної роботи студентів у рамках віддаленого доступу до інформаційних ресурсів у зручний для них час.*

# **Кредитний модуль 1. Інженерна графіка Лекційні заняття**

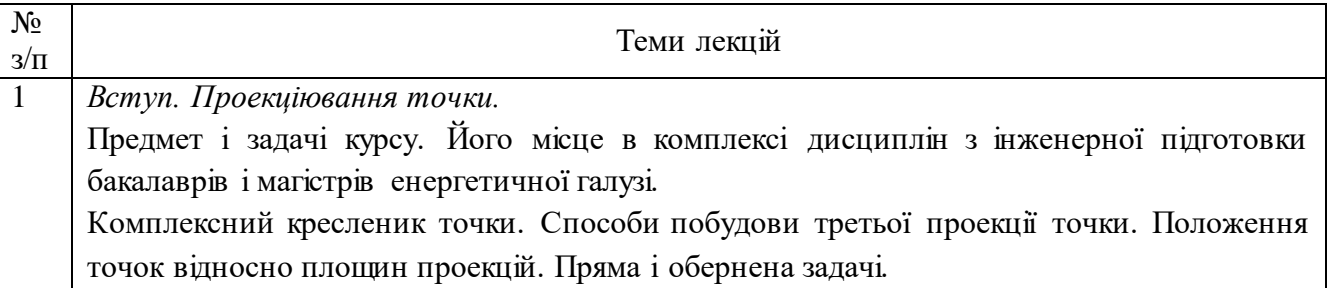

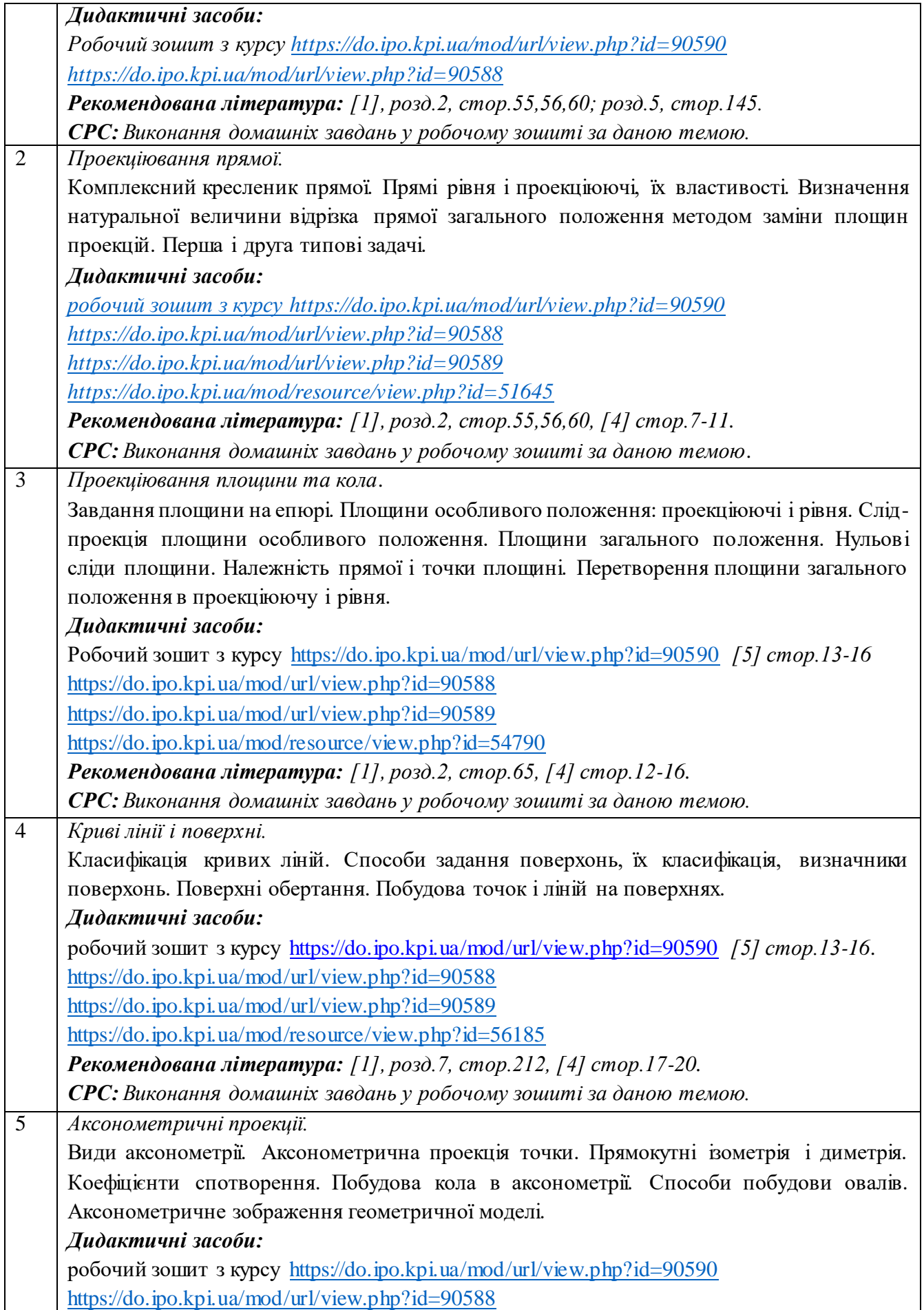

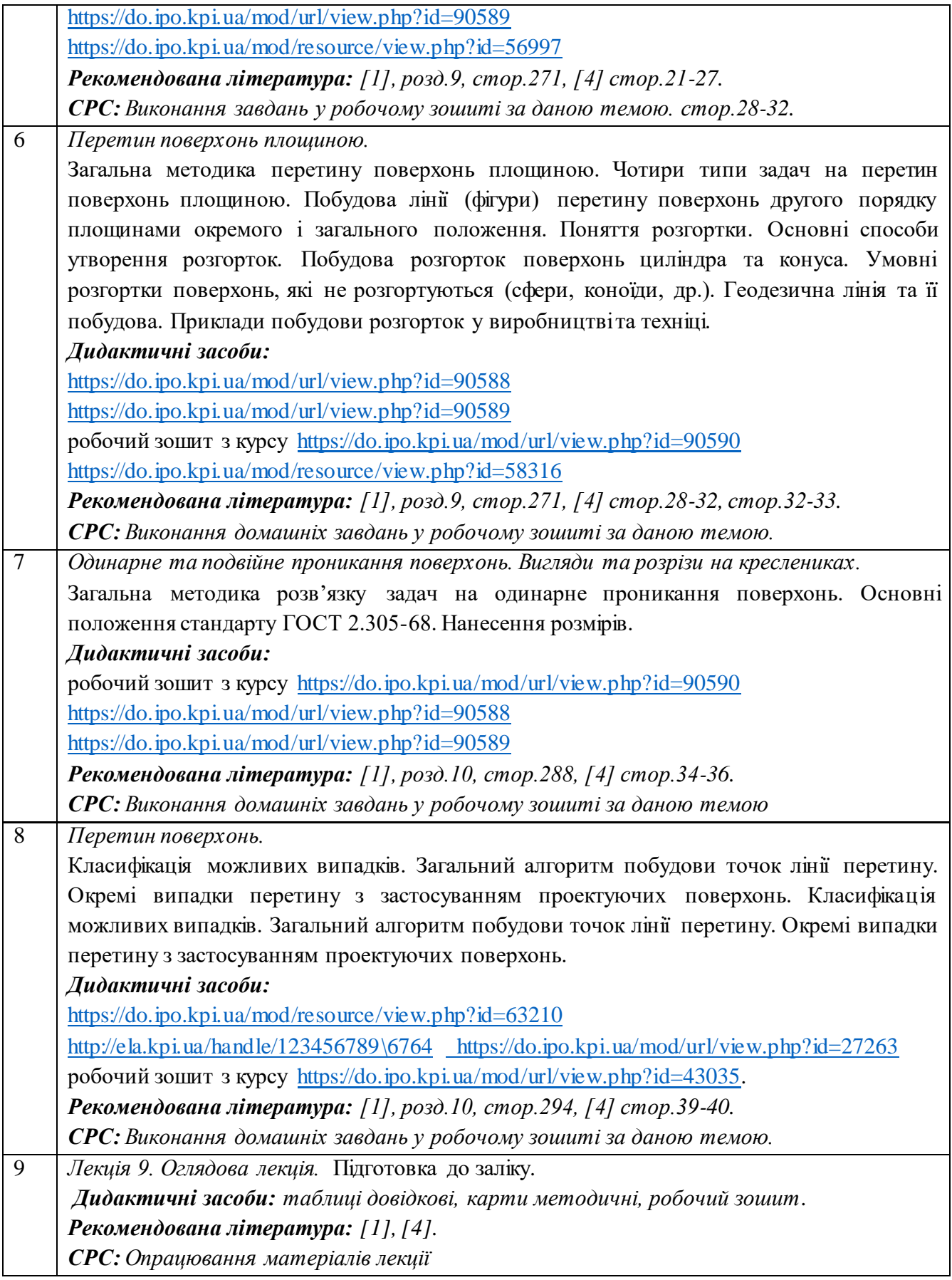

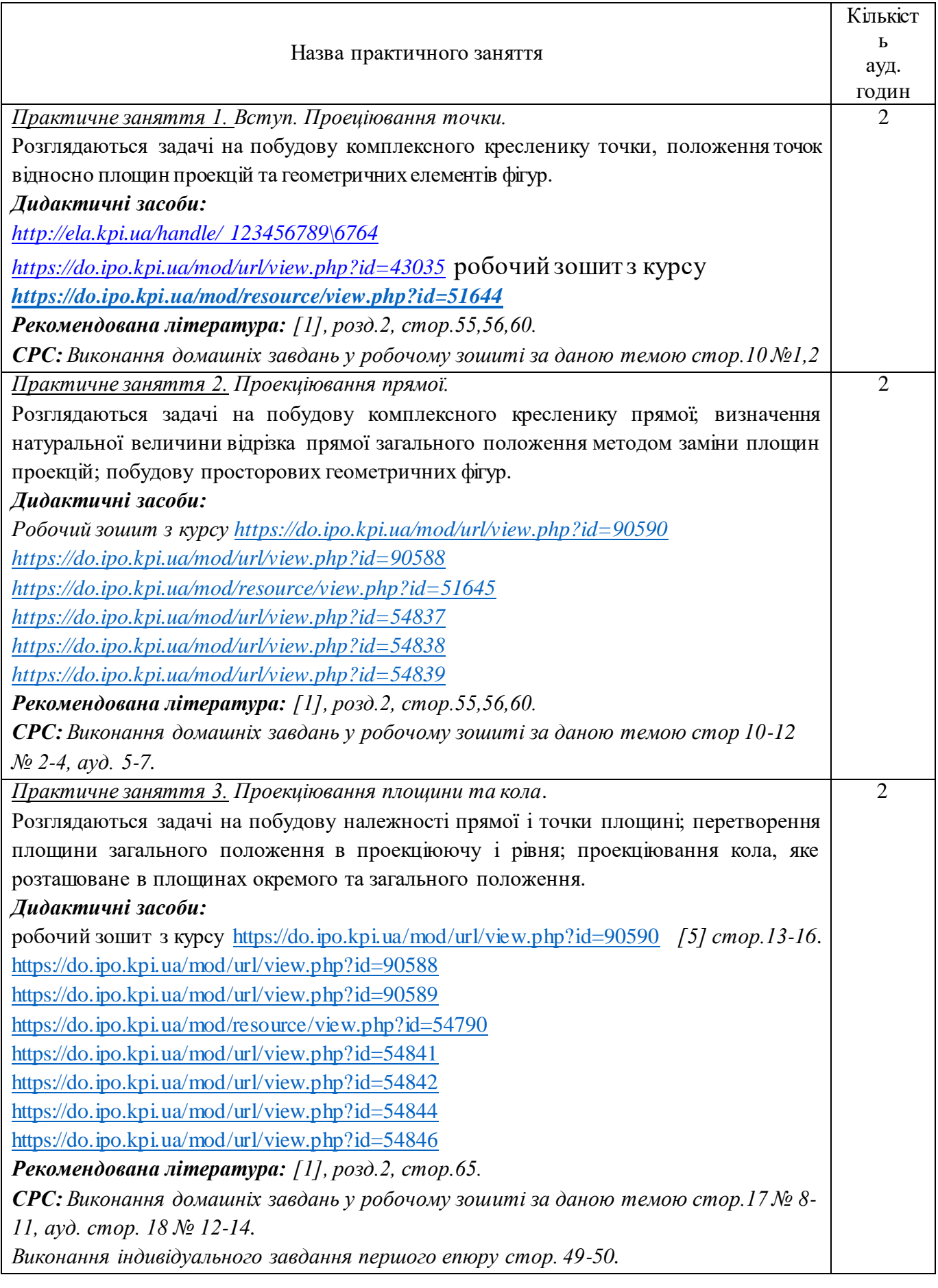

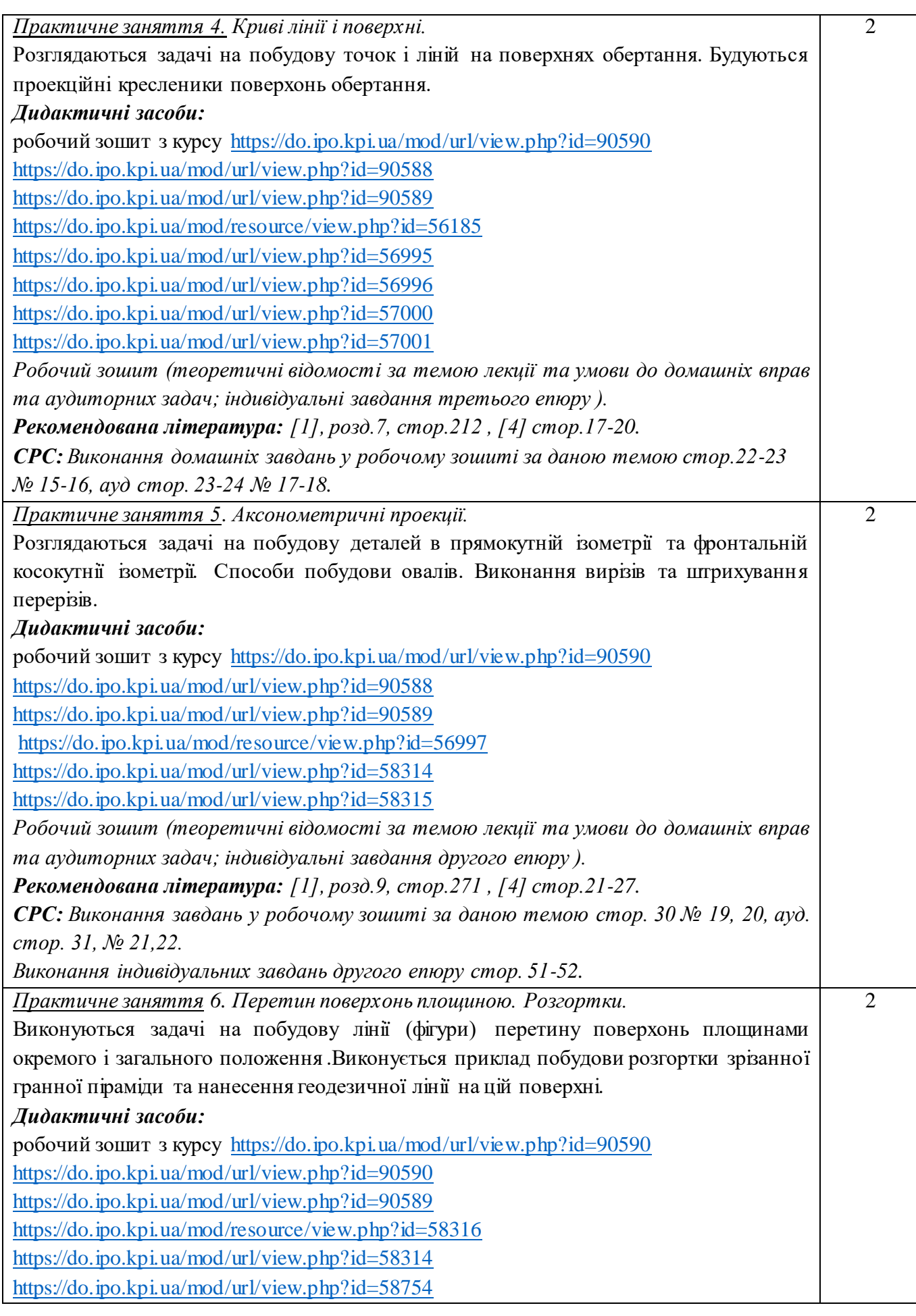

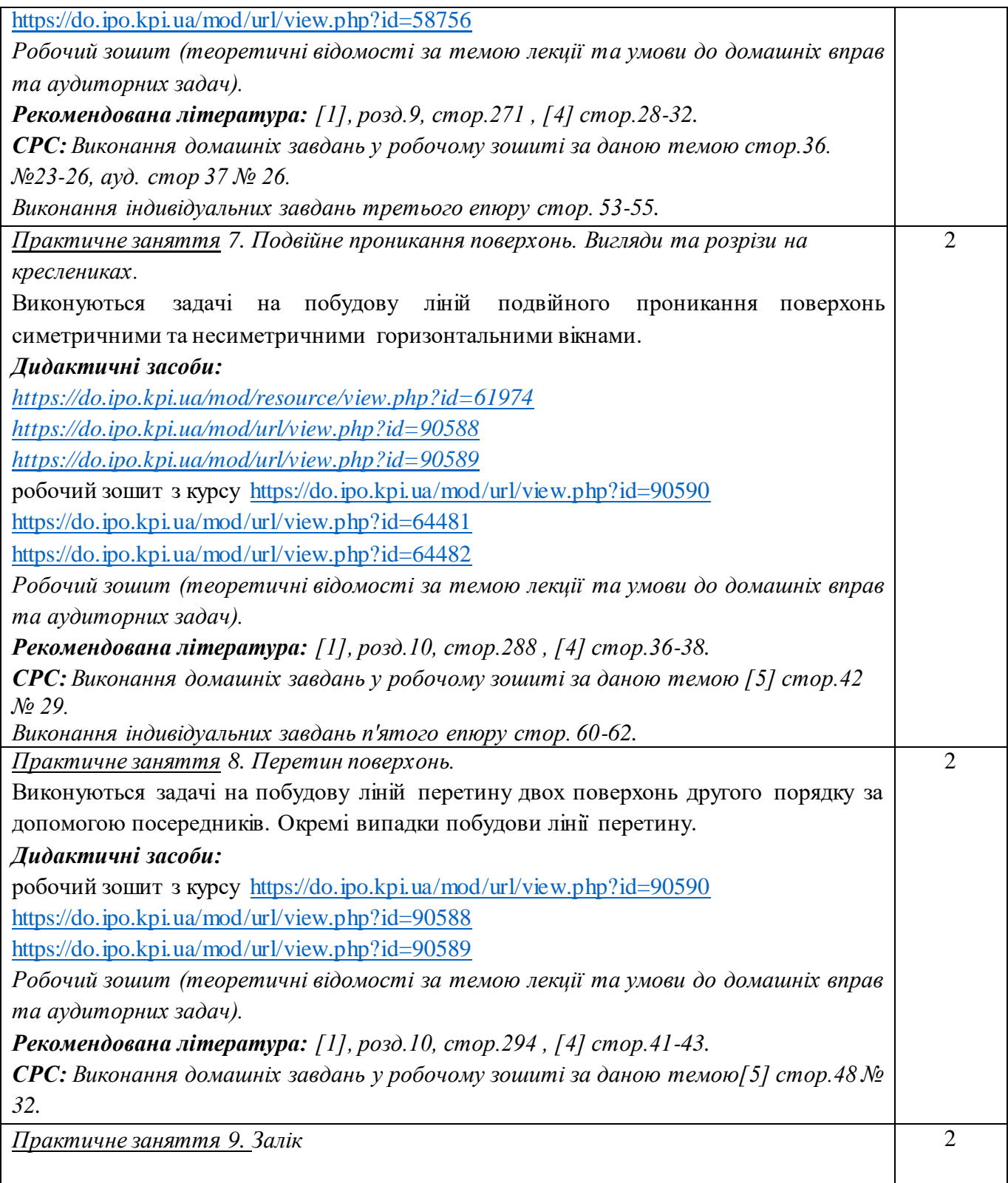

# **Лабораторні заняття**

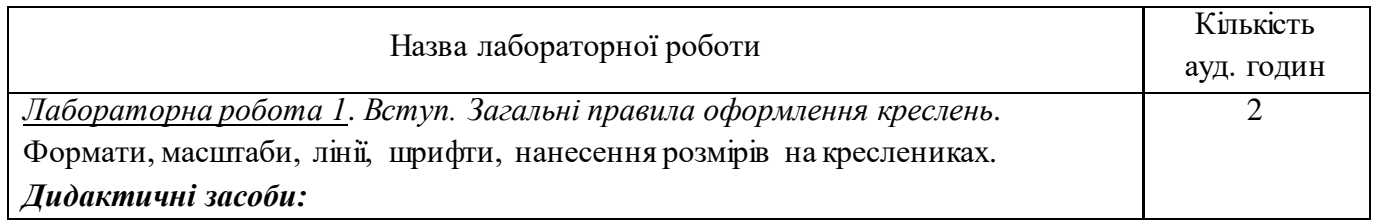

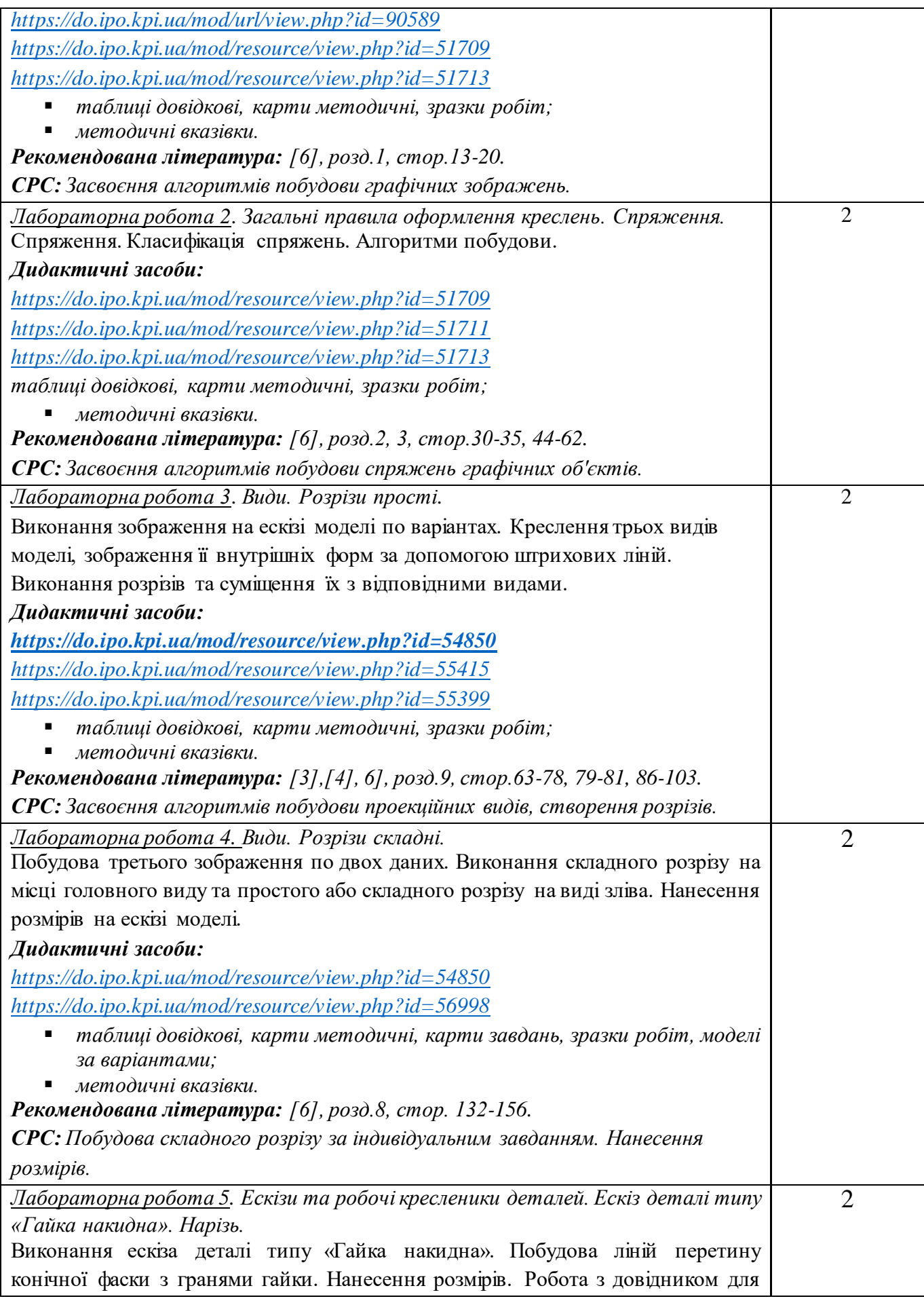

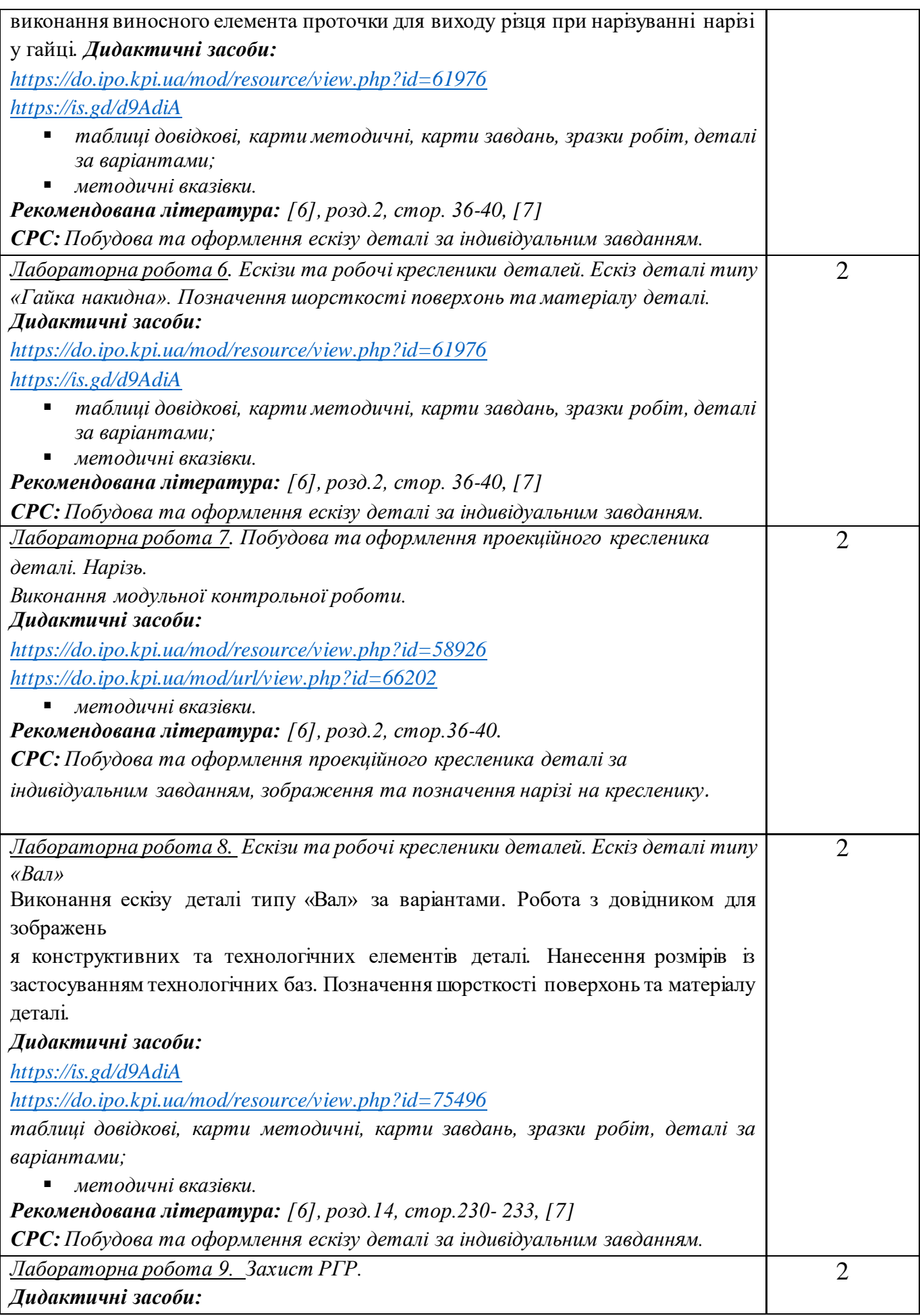

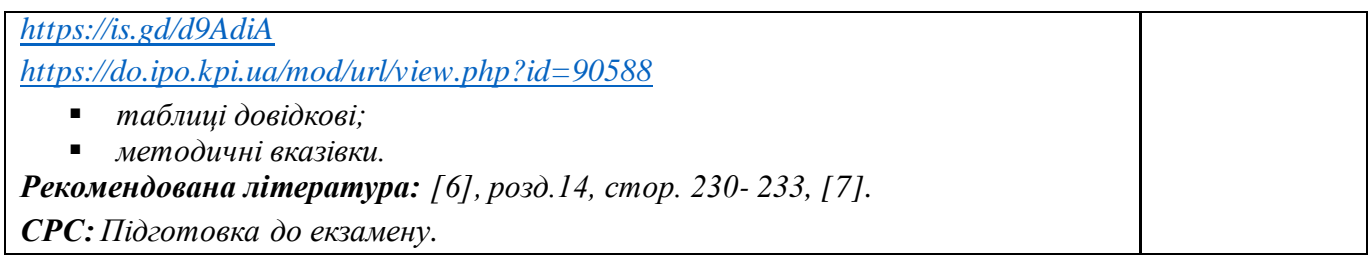

# **Самостійна робота студента**

Години, що відведені на самостійну роботу студента зазначені в п.5. Методики опанування навчальної дисципліни, це виконання домашніх задач, підготовка до виконання робіт на практичних заняттях; виконання розрахунково-графічної роботи, а також підготовка до модульної контрольної роботи та заліку.

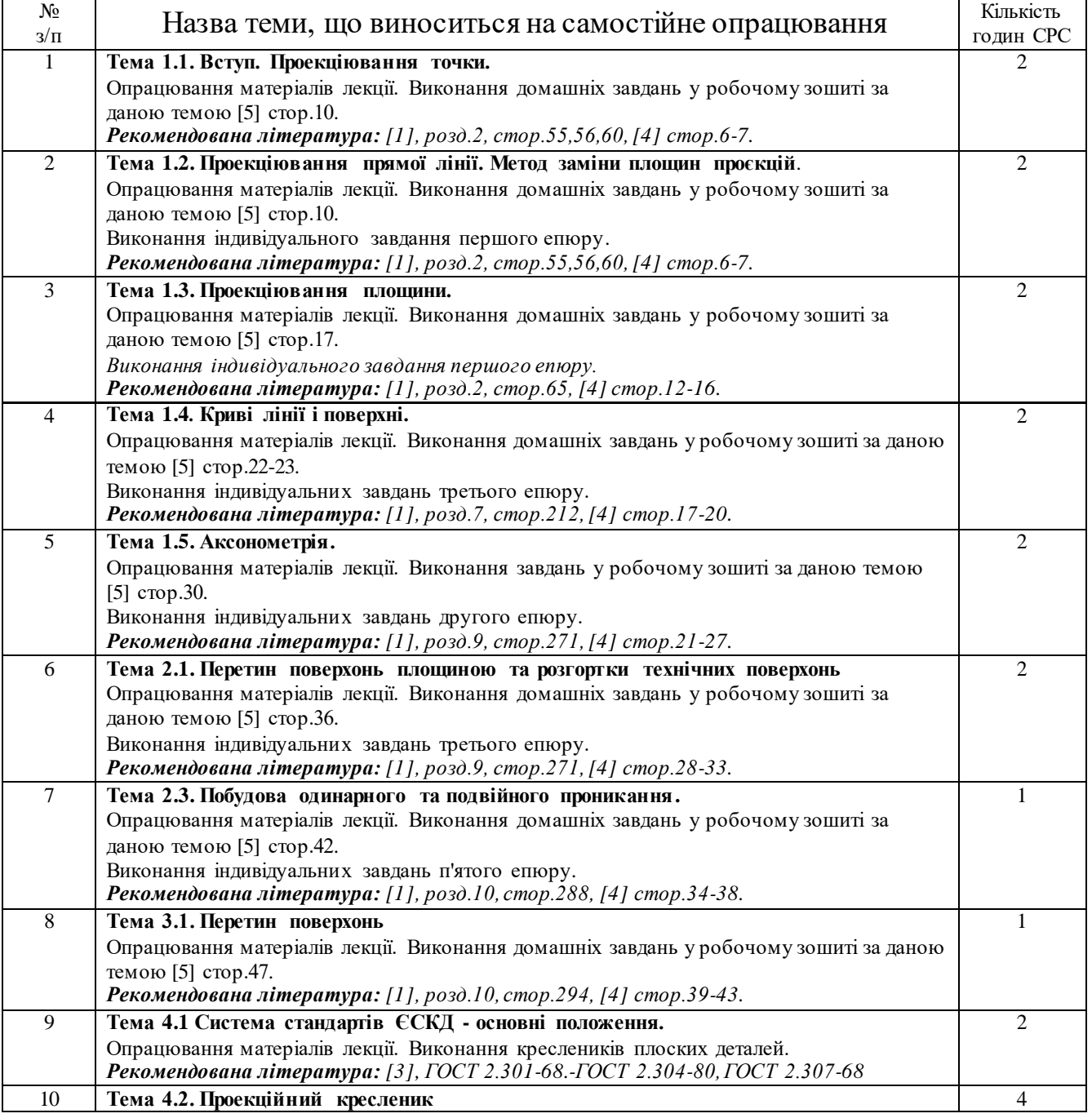

# **3. Самостійна робота**

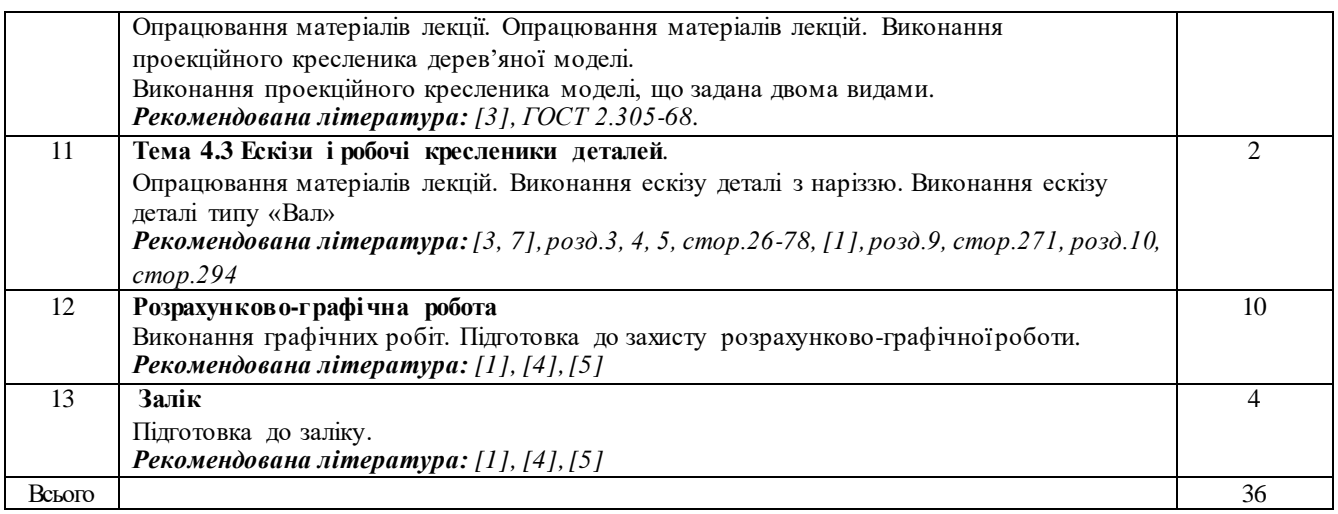

#### **Політика та контроль**

## **6. Політика навчальної дисципліни (освітнього компонента)**

Вивчення навчальної дисципліни "Інженерна графіка" потребує від здобувача вищої освіти:

- дотримання навчально-академічної етики;
- дотримання графіку навчального процесу;
- бути зваженим, уважним на заняттях;
- систематично опрацьовувати теоретичний матеріал;

- дотримання графіку захисту розрахунково-графічної роботи. Відповідь здобувача повинна демонструвати ознаки самостійності виконання поставленого завдання, відсутність ознак повторюваності та плагіату.

Якщо здобувач вищої освіти був відсутній на лекції, то йому слід відпрацювати цю лекцію у інший час (з іншою групою, на консультації, самостійно, використовуючи методичні матеріали, викладені на платформі дистанційного навчання Сікорський, відеозаписи та ін.).

Якщо здобувач вищої освіти був відсутній на практичному занятті, то йому слід відпрацювати матеріал цього практичного заняття у інший час (з іншою групою, на консультації, самостійно, використовуючи методичні матеріали, викладені на платформі дистанційного навчання Сікорський, відеозаписи чи ін.).

## **7. Види контролю та рейтингова система оцінювання результатів навчання (РСО)**

#### **1. Кредитний модуль. Інженерна графіка**

1. Рейтинг студента з кредитного модуля розраховується зі 100 балів і складається з балів, що студент отримує за:

- домашні та аудиторні завдання (ДЗ) з теми лекції (7 завдань);
- виконання робіт програмованого контролю (ПК) (6 робіт);
- виконання та захист графічних завдань (ГР) (8 робіт);
- виконання графічно-розрахункової роботи);
- виконання модульної контрольной роботі (МКР).

2. Критерії нарахування балів:

- 2.1. Виконання домашнього завдання:
- виконання домашнього завдання не менш 70%–1 бал;
- відсутність на занятті без поважних причин штрафний –1 бал.

2.2. Виконання аудиторних задач:

- виконання аудиторного завдання – 1 бал;

- . 2.2. Виконання робіт програмованого контролю:
- бездоганна робота 3 бали;
- роботу виконано з незначними недоліками 2 бали;
- роботу виконано з певними помилками 1 бал;
- $\epsilon$  певні помилки та/або не повне виконання роботи 1 бал;
- відсутність на занятті без поважних причин штрафний –1 бал.

2.3 Виконання та захист графічних робіт

- бездоганна або добра робота та задовільна відповідь на запитання 5 балів;
- роботу виконано з незначними недоліками –4 бали;
- роботу виконано з певними помилками 3-2 бали;
- є певні помилки та/або не повне виконання роботи 1 бал;
- є певні помилки та/або не вірна відповідь на запитання 0 бал;

2.4 Виконання розрахунково-графічної роботи:

- творча робота –13 балів;
- роботу виконано з незначними недоліками 7-12 балів;
- роботу виконано з певними помилками 6 балів:
- роботу не зараховано (завдання не виконане або є грубі помилки) 0 балів.
- 2.5. Модульна контрольна робота
- творча робота 15 балів;
- роботу виконано з незначними недоліками 14 балів;
- роботу виконано з певними помилками менше 6 балів:
- роботу не зараховано (завдання не виконане або є грубі помилки) 0 балів.

3. Календарний контроль: проводиться двічі на семестр як моніторинг поточного стану виконання вимог силабусу.

Умовою першого календарного контролю є отримання не менше 18 балів та виконання і захист трьох тем у робочому зошиті, однієї графічної роботи, отримання позитивної оцінки з двох програмованих контрольних робіт.

Умовою другого календарного контролю є отримання не менше 50 балів та виконання і захист у робочому зошиті з 6 тем курсу, 7 графічних робіт, отримання позитивних оцінок з програмованих контрольних робіт та модульної контрольної роботи.

4.Залік виставляється з урахуванням балів, отриманих за виконання 7 домашніх та аудиторних завдань, програмованого контроля з 6 тем, 8 графічних робіт, виконання та захист розрахунково- графічної роботи та модульної контрольної роботи.

Зі здобувачами, які виконали всі умови допуску до заліку та мають рейтингову оцінку менше 60 балів, а також з тими здобувачами, хто бажає підвищити свою рейтингову оцінку, на останньому за розкладом занятті з дисципліни в семестрі викладач проводить семестровий контроль у вигляді залікової контрольної роботи або співбесіди. З метою посилення зацікавленості здобувачів у якісному виконанні індивідуальних семестрових завдань, передбачених індивідуальним навчальним планом здобувача, рейтингову оцінку, у разі виконання залікової контрольної роботи, можна визначати як суму балів за залікову контрольну роботу та балів за індивідуальне семестрове завдання. У цьому випадку розмір шкали оцінювання залікової контрольної роботи зменшується на максимальне значення балів, передбачених за виконання відповідного індивідуального семестрового завдання.

Після виконання залікової контрольної роботи, якщо оцінка за залікову контрольну роботу більша ніж за рейтингом, здобувач отримує оцінку за результатами залікової контрольної роботи

На заліку студенти виконують письмову контрольну роботу, яка містить два практичних завдання. Перелік запитань наведений у Рекомендаціях до засвоєння кредитного модуля. Кожне запитання (завдання) оцінюється за такими критеріями:

– «відмінно», повна відповідь, не менше 90% потрібної інформації (повне, безпомилкове розв'язування завдання) – 12-10 балів;

– «добре», достатньо повна відповідь, не менше 75% потрібної інформації або незначні неточності (повне розв'язування завдання з незначними неточностями) – 9-8 балів;

– «задовільно», неповна відповідь, не менше 60% потрібної інформації та деякі помилки (завдання виконане з певними недоліками) – 7-6 балів;

– «незадовільно», відповідь не відповідає умовам до «задовільно» – 0 балів.

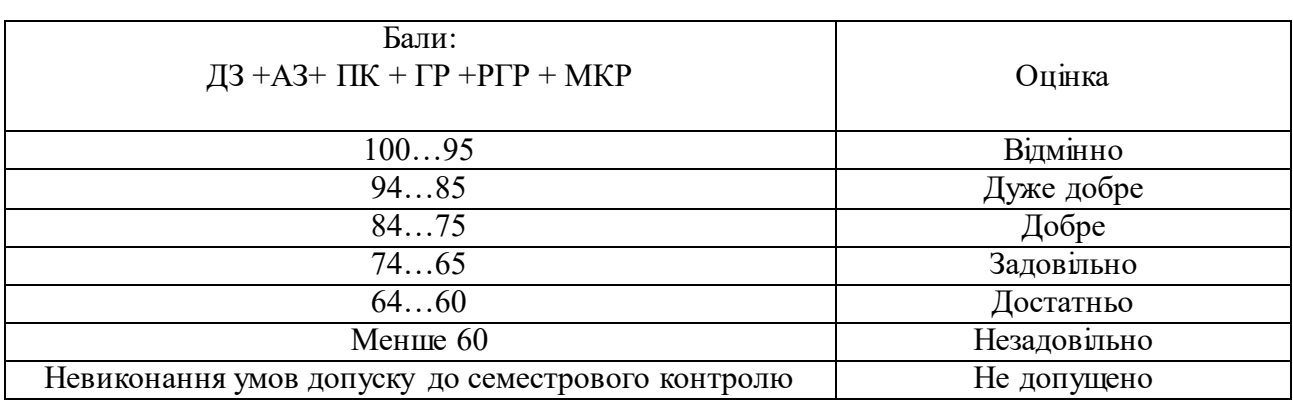

Таблиця відповідності рейтингових балів оцінкам за університетською шкалою:

#### **8. Додаткова інформація з дисципліни (освітнього компонента)**

На заліку перевіряються отримані компетентності моделювання геометричних об'єктів, вміння застосовувати вимоги стандартів при оформленні конструкторської документації.

#### **Робочу програму навчальної дисципліни (силабус):**

**Склав** професор кафедри нарисної геометрії, інженерної та комп'ютерної графіки, д.т.н.

Волоха М.П.

**Ухвалено:** кафедрою НГІКГ (протокол № 6 від 25.05.2023)

**Погоджено:** методичною комісією ІАТЕ (протокол № 9 від 26.05.2023)